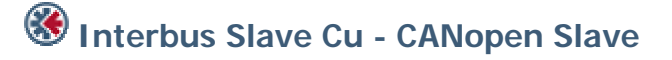

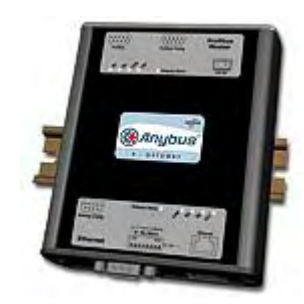

The Anybus X-gateway copies I/O-data in both directions thus enabling data exchange between the two networks. Default I/O configuration is 20 bytes Input and 20 bytes Output. Changing default settings is very simple and is carried out using the RS232 configuration port and a standard terminal interface on a PC, such as Hyper Terminal for Windows.

The Interbus 2Mbit/s interface module is a slave node that can be read from/written to by an Interbus master. Interbus has two ways of exchanging data; one through fast cyclical I/O data called ?Process Data?, and one through a somewhat slower protocol called PCP, which is mainly used for configuration purposes. It supports Interbus PCP V2.0. The module supports up to 10 words of data on the bus, out of which up to four words can be used for PCP.

The CANopen interface is an adapter class product allowing fast data exchange. The CANopen slave?s data map consists of Process Data Objects (fast data) and Service Data Objects (slow data). The data on the CANopen bus is updated when a change is made or on request from another node. The CANopen interface module is certified by the Can In Automation organisation and has proven conformance and interoperability with leading PLC's, SoftPLC's, HMI's etc

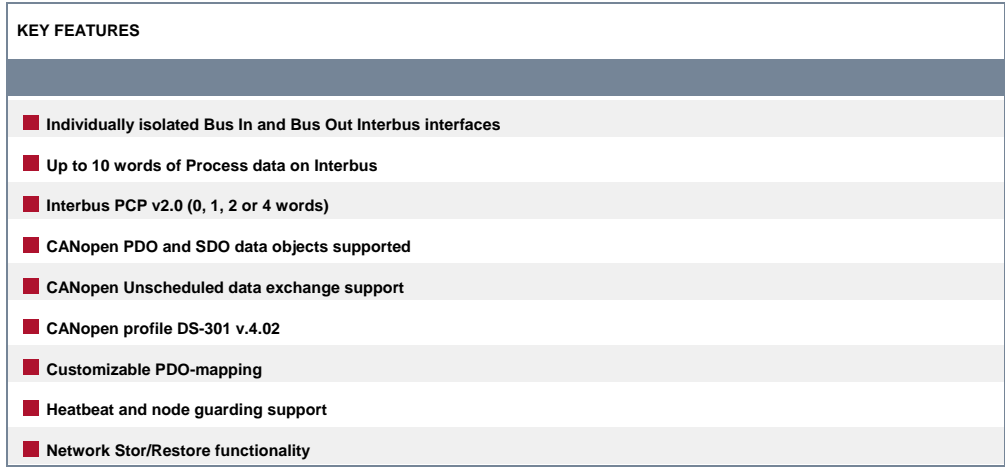

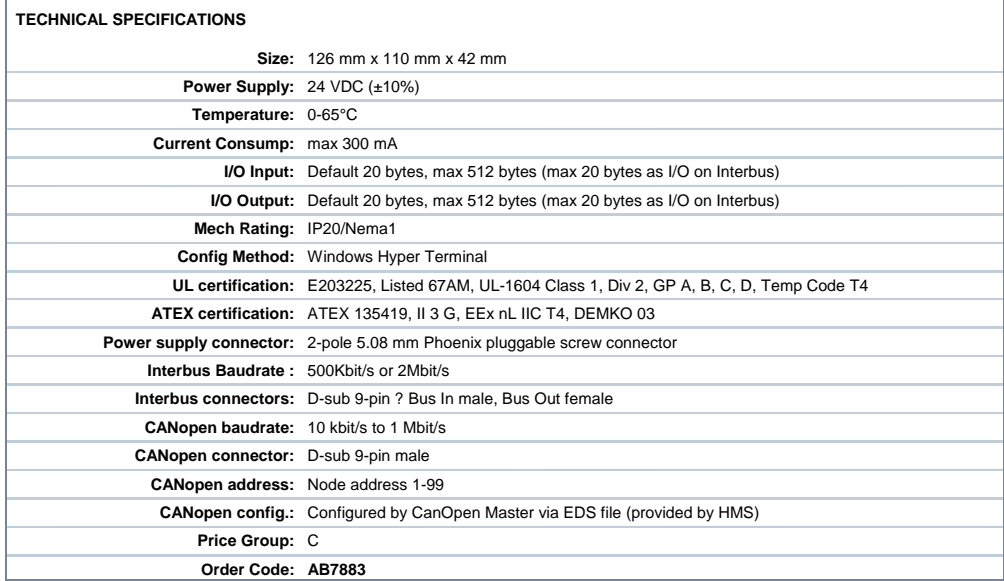

## Distribución: ER-SOFT, S.A. Email: er@er-soft.com, Tel: +34 916 408 408